## **JP** 2/12/2010 **Exceptions Log**

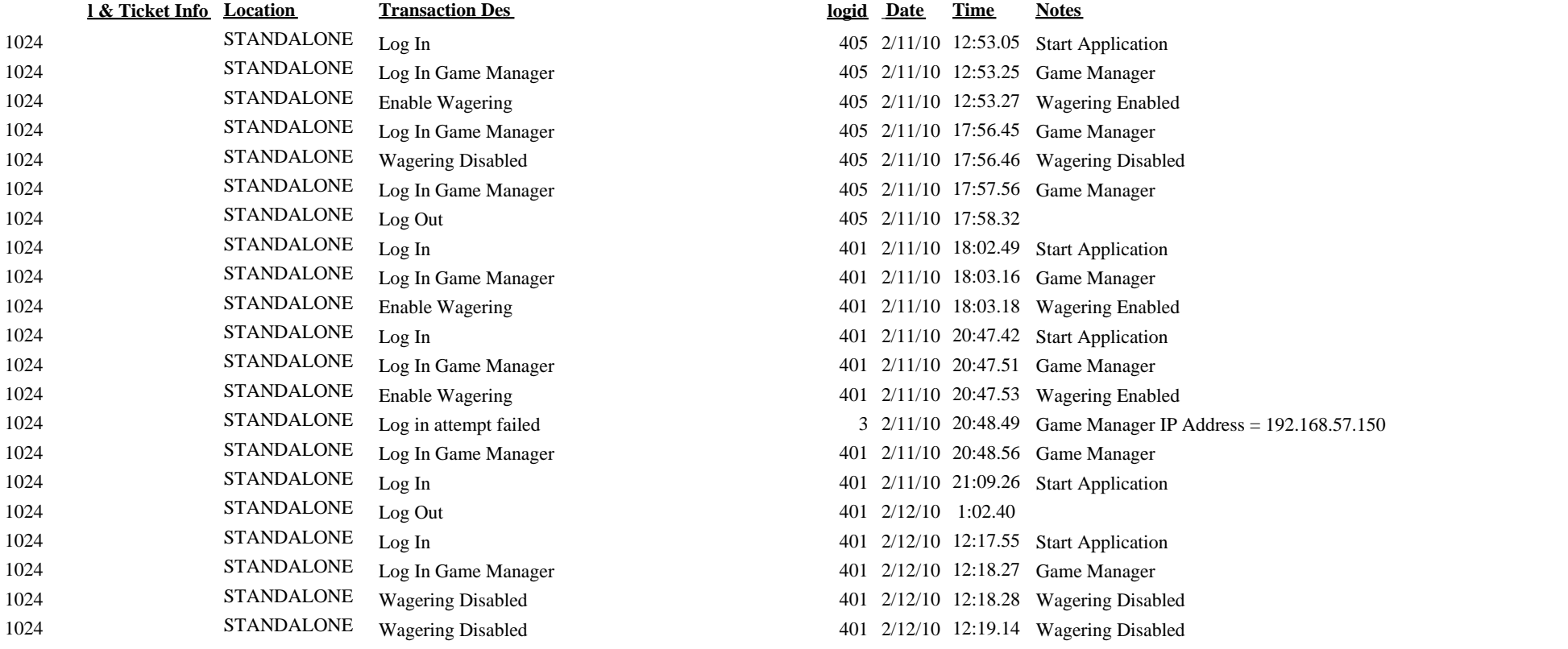

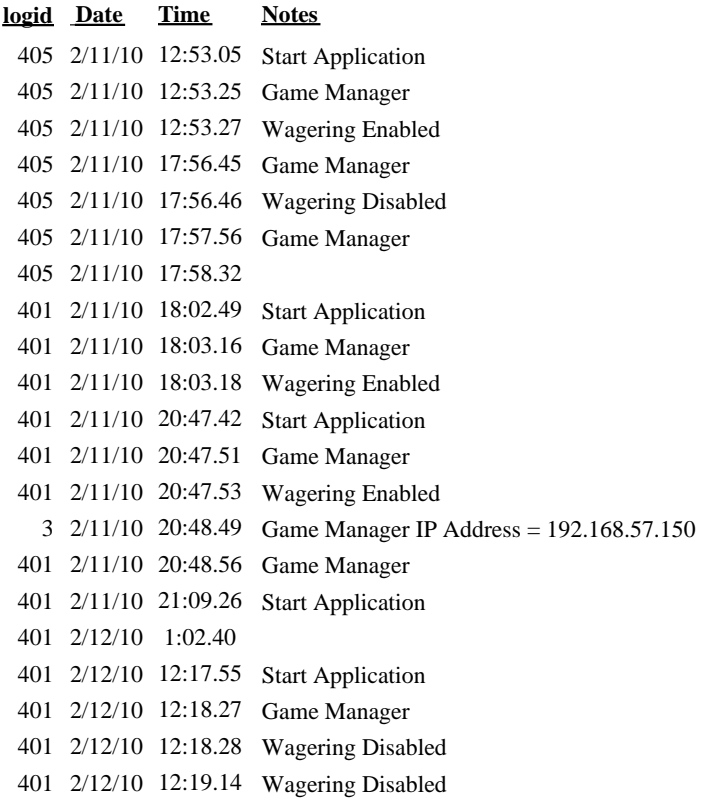